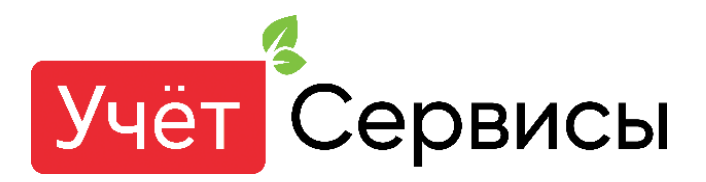

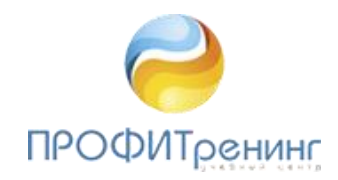

**Коммерческое предложение по онлайн курсу обучения «Продвинутый пользователь 1С»**

**Уважаемый бухгалтер!**

Портал Учёт предлагает Вам рассмотреть предложение по онлайн обучению для получения сертификата **"Продвинутый пользователь 1С".** 

**Курс рассчитан** на бухгалтеров, которые работают в 1С и желают более детально разобраться в настройках программы, ее возможностях, чтобы максимально использовать функционал системы в своей работе и сделать ее более комфортной.

**Дата и продолжительность обучения:**

Сроки проведения: с 13 – 29 сентября 2021 г Сроки доступа к видеозаписям уроков: с 13 сентября до 13 декабря 2021 г. Время обучения с 15-00 до 17-15 часов 40 академических часов\*, 13 рабочих дней.

**Формат обучения:** 

Вебинары - участие в прямых эфирах согласно расписания, 3 академ.часа в день Домашние задания после каждого урока. Работа в программе 1С Облако (предоставление доступа на время обучения)

Закрытая группа для обсуждения в Telegramm (обмен комментариями, совместное решение ДЗ допустимо)

Дополнительные материалы в виде чек листов, инструкции, раздаточный материал для самостоятельной работы

Без экзаменации.

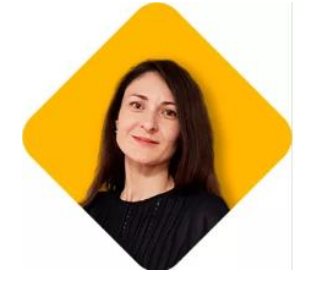

**Лектор** данного курса - **Суворова Альфия** Сертифицированный специалист программы 1С.

**Стоимость обучения – 70 000 тенге с ндс.**

Программа данного курса подробно описана на следующем листе.

**С уважением, Жаннат Байгужаева Директор ТОО «ПРОФИТренинг»**

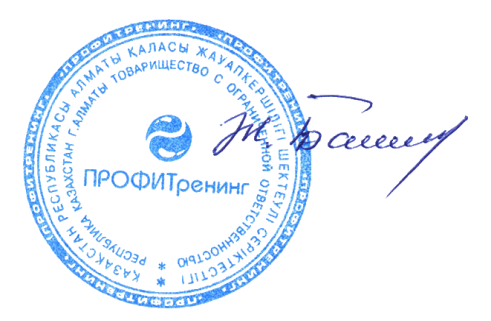

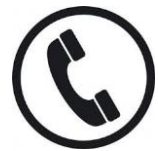

По всем вопросам связывайтесь с вашим персональным менеджером

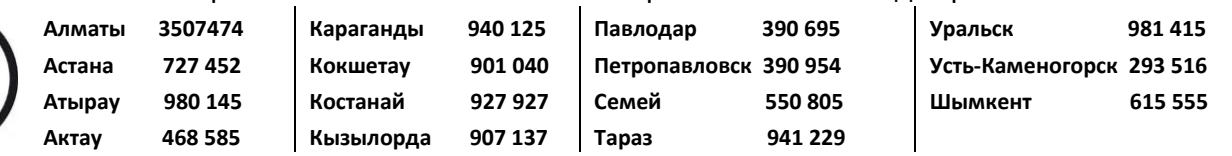

- Настройка Учетной политики и справочники предприятия

В рамках данной темы разбираются настройки учетной политики и важные настройки системы, которые влияют на корректную работу программы 1С. Рассматривается оптимальная настройка справочников, которая облегчит настройку удобных отчетов в вашей системе.

- Настройка учета ТМЗ. Складской учет

Будут рассмотрены настройки для заполнения первичных документов по ТМЗ, разобраны нестандартные операции по складу: комплектация и пересортица. Изучение возможности ценообразования для автоматического заполнения в первичных документах. Отчеты по складу. - Настройка учета НМА и ОС

В данном разделе рассматриваются нестандартные операции по учету ОС: увеличение стоимости за счет ремонта, реструктуризация, переоценка внеоборотных активов и т.д. Как настроить признание фиксированного актива в налоговом учете, а также регламентные операции налогового учета фиксированных активов.

- Импорт и дополнительные расходы

На этом занятии будет рассмотрено как отразить расходы, связанные с доставкой ТМЗ и ОС и включить их в себестоимость, отражение операций по импорту ТМЗ: импорт из прочих стран и импорт из ЕАЭС.

- НДС. (настройка ФНО 300.00)

В рамках данной темы мы рассмотрим какие настройки влияют на формирование ФНО 300, как корректно отражать операции по отложенному НДС, НДС за нерезидента, а также принцип формирования ФНО 300.00 в учетной системе.

- Учет по источникам происхождения, ЭСФ

Как в системе работает учет запасов по источникам происхождения и как это влияет на автоматическое заполнение ЭСФ. Как осуществляется работа с ЭСФ: выписка исправленного ЭСФ, дополнительного ЭСФ, отзыв ЭСФ и отклонение ЭСФ. Отчеты для контроля остатков в разрезе источников происхождения и наличия ЭСФ в системе.

- Виртуальный склад, СНТ

Рассмотрим, как реализован виртуальный склад в учетной системе, какие настройки нужно выполнить для перехода на виртуальны склад. Как перейти на СНТ и выписывать СНТ в вашей учетной системе?

- Настройка заработной платы (настройка ФНО 200.00)

Разберем основные настройки, влияющие на учет заработной платы и зарплатных налогов, взносов и отчислений в 1с. Что такое расчет от обратного и как с этим работать? Удержания и исполнительные листы: как отразить в системе. Как настроить корректное заполнение ФНО 200.00 - Настройка производственного учета

На занятии будет разобрано: какие настройки влияют на производственный учет, как происходит расчет себестоимости при производстве. Как настроить распределение накладных расходов. Вы узнаете в каких отчетах можно проанализировать себестоимость готовой продукции или производственных услуг.

- Дополнительные сервисы для бухгалтера

На этом занятии вы узнаете, как пользователю облегчить свою работу в 1с: выписка электронных документов, групповое создание актов сверки и т.д.

- Настройка финансовой отчетности, ФНО 700.00, 701.00

Как настроить формирование финансовой отчетности в системе и как автоматизировать заполнение ФНО 700.00 и ФНО 701.00?

- Настройка ФНО 100.00

На занятии мы рассмотрим какие настройки влияют на заполнение ФНО 100.00, как

автоматизировать заполнение декларации по КПН в 1с и разберем тонкости отражения операций, влияющие на формирование ФНО 100.00.

- Ответы на вопросы

Занятие, на котором мы обсудим и разберем ваши вопросы

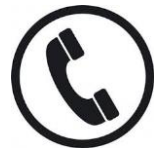

По всем вопросам связывайтесь с вашим персональным менеджером

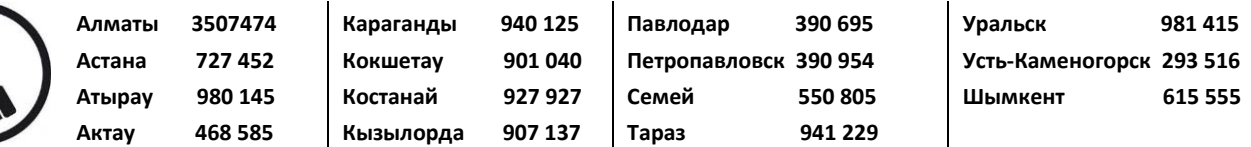